## SLGSafe® APPLICATION FOR INTERNET ACCESS U.S.TREASURY SECURITIES STATE AND LOCAL GOVERNMENT SERIES

*See Instructions on Back*

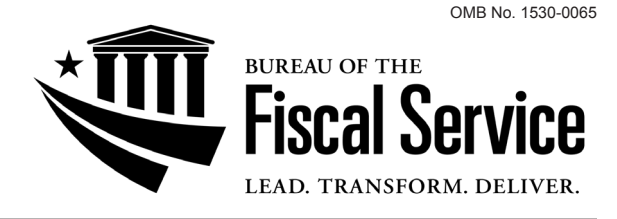

SLGSafe is a secure electronic commerce Internet site designed by the Bureau of the Fiscal Service to give customers the opportunity to manage their portfolios for U.S. Treasury Securities - State and Local Government Series (SLGS).

To apply for access, you must select one SLGSafe Access Administrator and a Back-up Access Administrator who are responsible for designating users, updating user information, and forwarding the Application(s) with attached User Acknowledgment(s) to the Special Investments Branch (SIB). Your Access Administrator must certify that all individuals are authorized to conduct SLGSafe transactions for the organization.

One SLGSafe Application and User Acknowledgment(s) need to be completed for each business address. Your Access Administrator must mail the Application and User Acknowledgment(s) to the **Special Investments Branch, Bureau of the Fiscal Service, 200 Third Street, P.O. Box 396, Parkersburg, WV 26102-0396**. You may also complete a SLGSafe Template Worksheet and mail it with your Application. The completed worksheet will be used to create a SLGSafetem-plate so your information will automatically appear each time you subscribe for a new issue.

After SIB has approved the Application and the User Acknowledgment(s), each user will be contacted and given a User ID with instructions on connecting to SLGSafe. The User ID, together with a password each user will create, provides security by verifying the identity of each individual user. Users must agree to comply with 31 CFR Part 344, SLGSafe Application for Internet Access, the SLGSafe Internet User's Guide, as well as legal and privacy notices.

The Access Administrator must keep a copy of this Application and of the User Acknowledgment(s) on file for a period of seven years and must make these documents available for examination by SIB upon request.

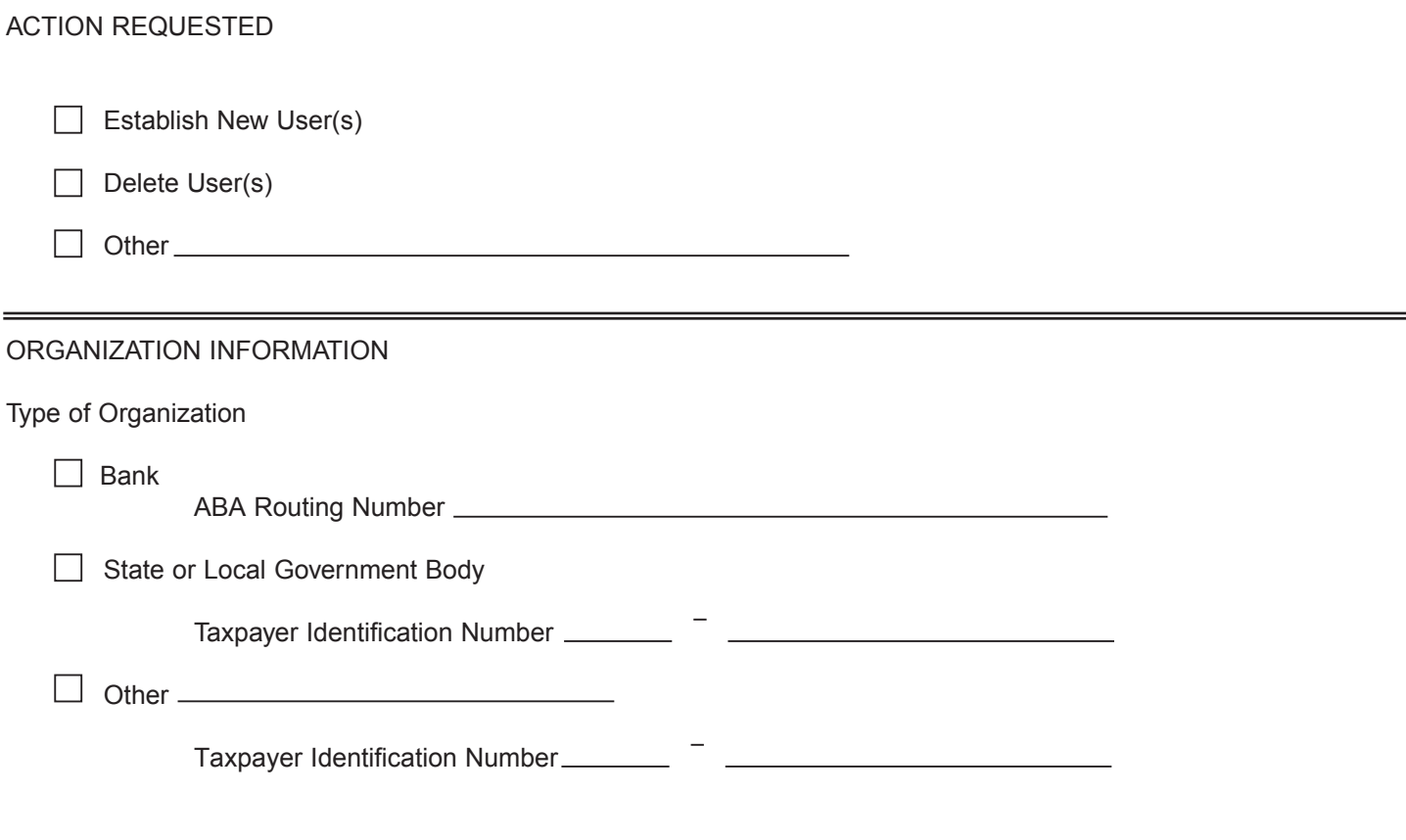

*All users on the attached SLGSafe User Acknowledgment(s) must have the following address:*

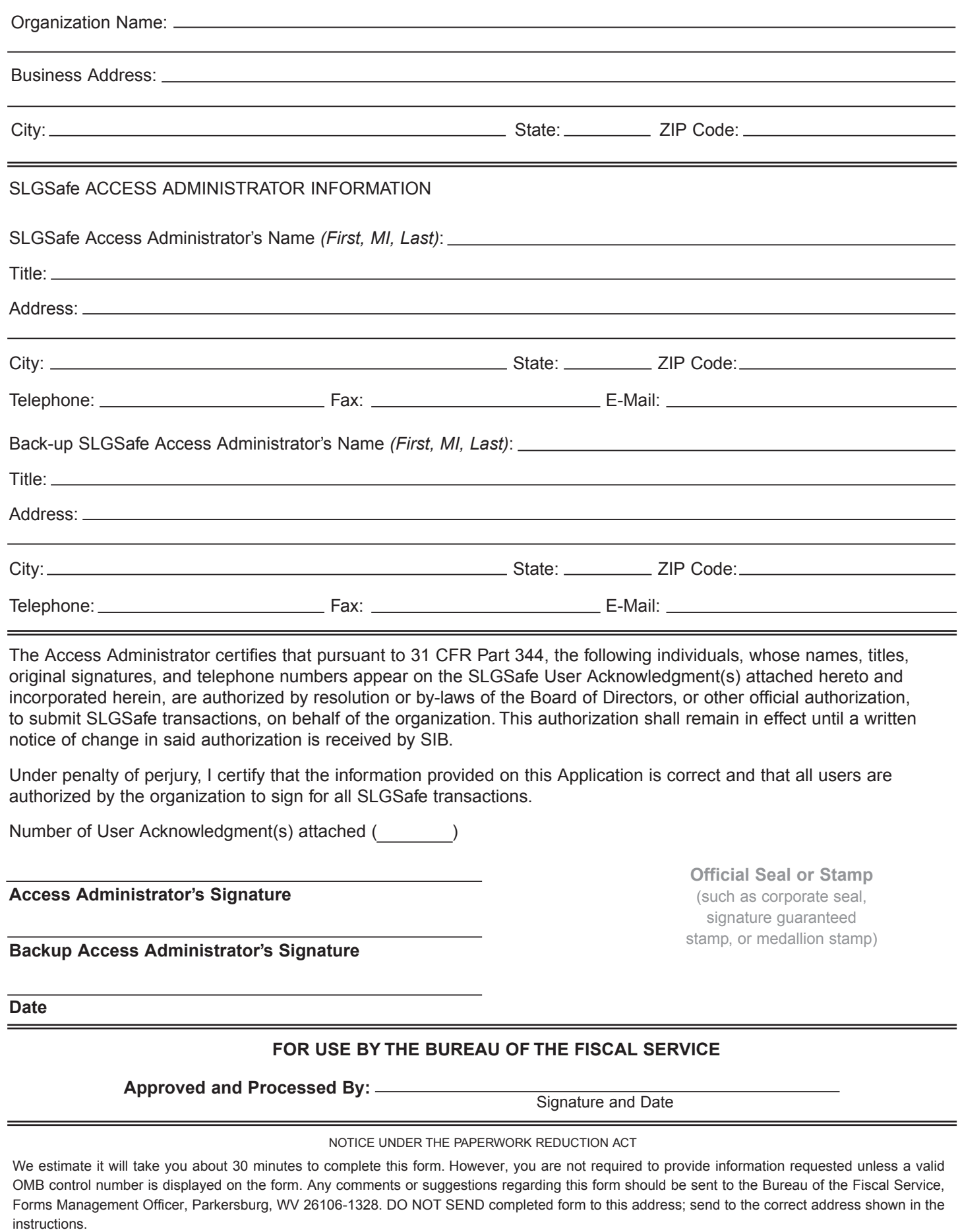

## **Form Instructions**

## **The Special Investments Branch (SIB) will only accept original signatures on this form. SIB will not accept faxed or emailed copies.**

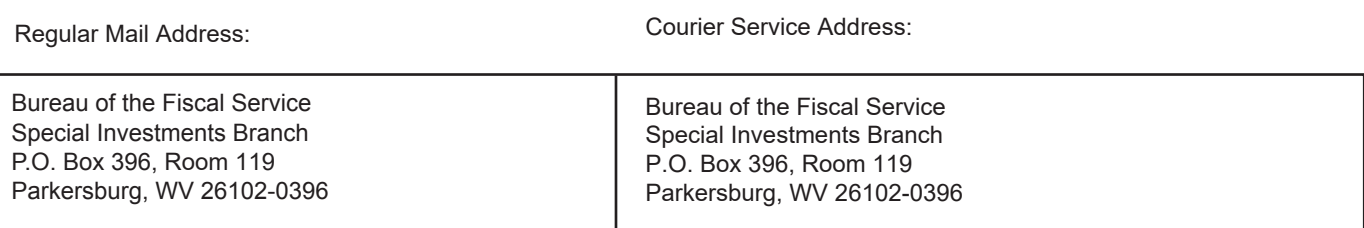

Telephone Number: (304) 480-5299 Fax Number: (304) 480-5277 Internet Address: https://www.slgs.gov/ E-Mail Address: SLGS@fiscal.treasury.gov Governing Regulations: 31 CFR Part 344

## **This form is required every time a user/users is/are added.**

Page one:

- Ensure that you have read and understand the requirements of gaining access to SLGSafe
- Choose the action you need performed.
- Select the type of your organization and add the ABA or TIN and type if other is checked.

Page two:

- Fill out the information for the business address for your organization. If you need to add users from different addresses you need to add a separate form for each address.
- Provide information for access administrator including email address If there is no access administrator assigned this person will be assigned as access administrator. This is also the place to add a backup access administrator (not required but highly recommended)
- Fill in the number of user acknowledgments attached for the business address on the form. Each new user must have a signed user acknowledgment.
- Sign and date the form.
- This form requires a corporate seal, signature guarantee stamp, or medallion stamp. A notary stamp is not acceptible.